# **Implantação ASN na Unoesc** IPv6 e IPv4

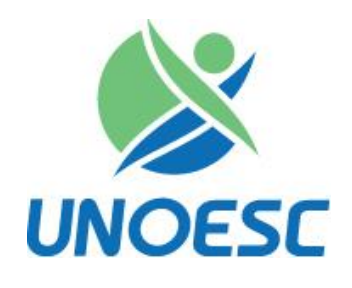

Leandro M. Dall' Agnol leandro.dallagnol@unoesc.edu.br

Coordenadoria de Tecnologia da Informação e Comunicação - CTIC

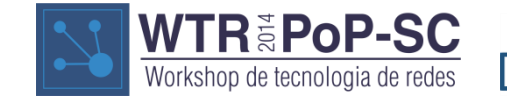

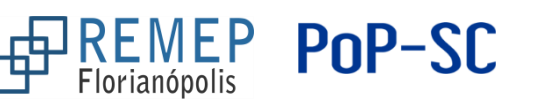

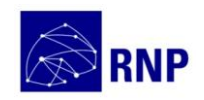

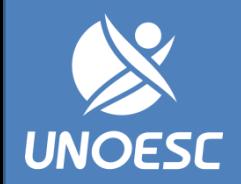

#### **A Unoesc**

- Em 1995 foi reconhecida como Universidade;
- Surgiu na década de 60 e é a unificação das FUOC, Femerp, Fundeste, Funesc e a FEMAI;
- Com Campi em Joaçaba, Videira, Xanxerê, São Miguel do Oeste e Chapecó;
- Campi Aproximados em Capinzal, Campos Novos, Fraiburgo, Pinhalzinho, Maravilha e São José do Cedro.
- Presente em uma área geográfica que vai desde Santa Cecília, no planalto central catarinense até a fronteira com a Argentina, atingindo o sudoeste do Paraná e o noroeste do Rio Grande do Sul, abrange, aproximadamente, 118 municípios e mais de 1 milhão de pessoas,
- Com mais de 21 mil alunos, oferece cursos de mestrado, especialização e mais de 50 cursos de graduação.

PoP-SC

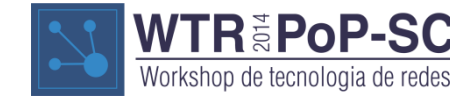

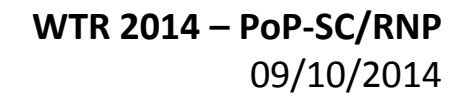

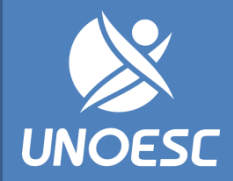

#### **A Unoesc**

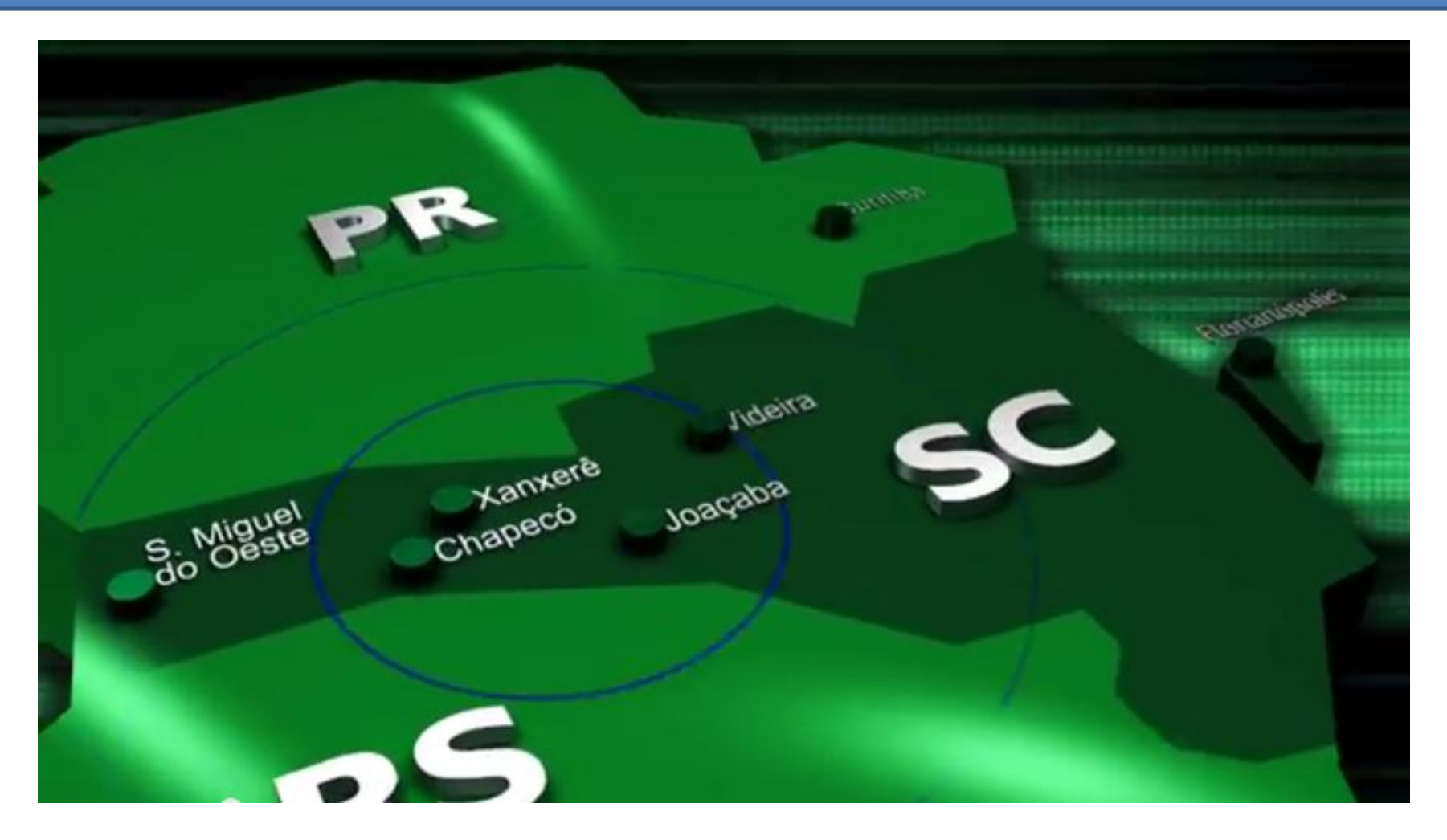

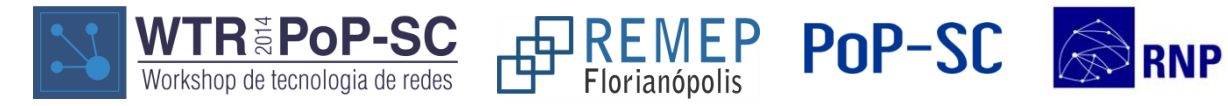

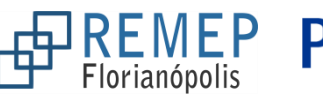

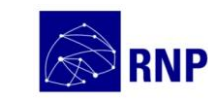

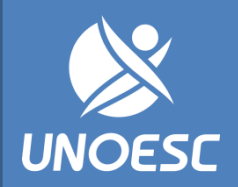

# **Gerência de TI na Unoesc**

- Gerência de TI Reitoria e Joaçaba Roseli Rocha Moterle
- Coordenações Locais:
	- Chapecó Leandro Marcos Dall' Agnol
	- São Miguel do Oeste Carlos Roberto Réquia
	- Videira Fabiano de Oliveira Wonzoski
	- Xanxerê Davidson Mazocco Davi

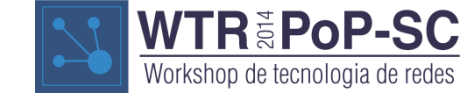

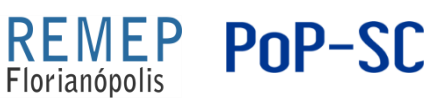

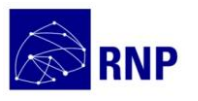

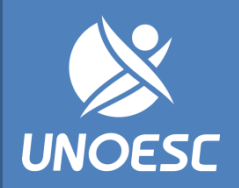

# **Pedido de ASN no Registro.br**

- Início no WTR 2013
	- Palestra do Moreiras do NIC.br;
	- Desafio lançado pelo POP-SC. (implantação de IPv6 nas instituições)
- Objetivo da Unoesc:
	- Retirar o NAT de todas as redes que acessam a Internet;
	- Atribuir IP válido para todos os usuários de internet;
	- Identificação do indivíduo sem a necessidade de guardar todos os seus logs de navegação, mantendo a privacidade do usuário.
- Em abril de 2014 foi alocado para a Unoesc:
	- Bloco IPv6 /32;
	- Bloco IPv4  $/18 + /20$ ;

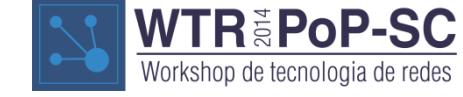

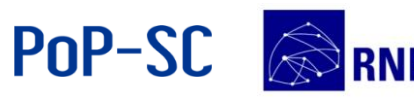

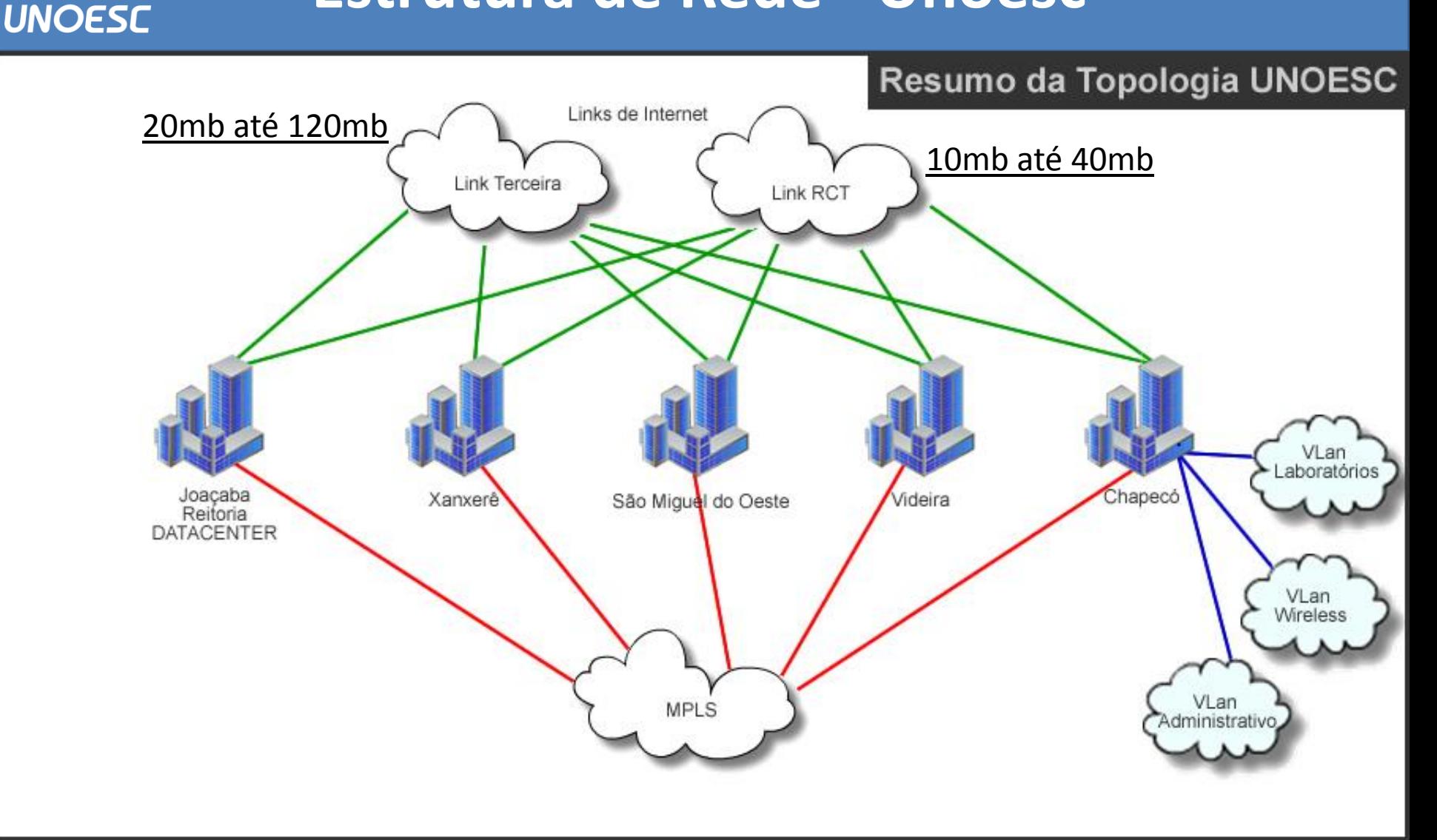

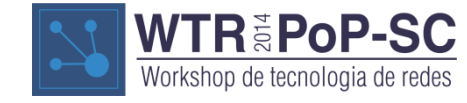

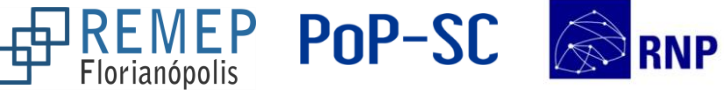

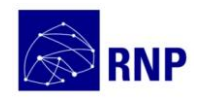

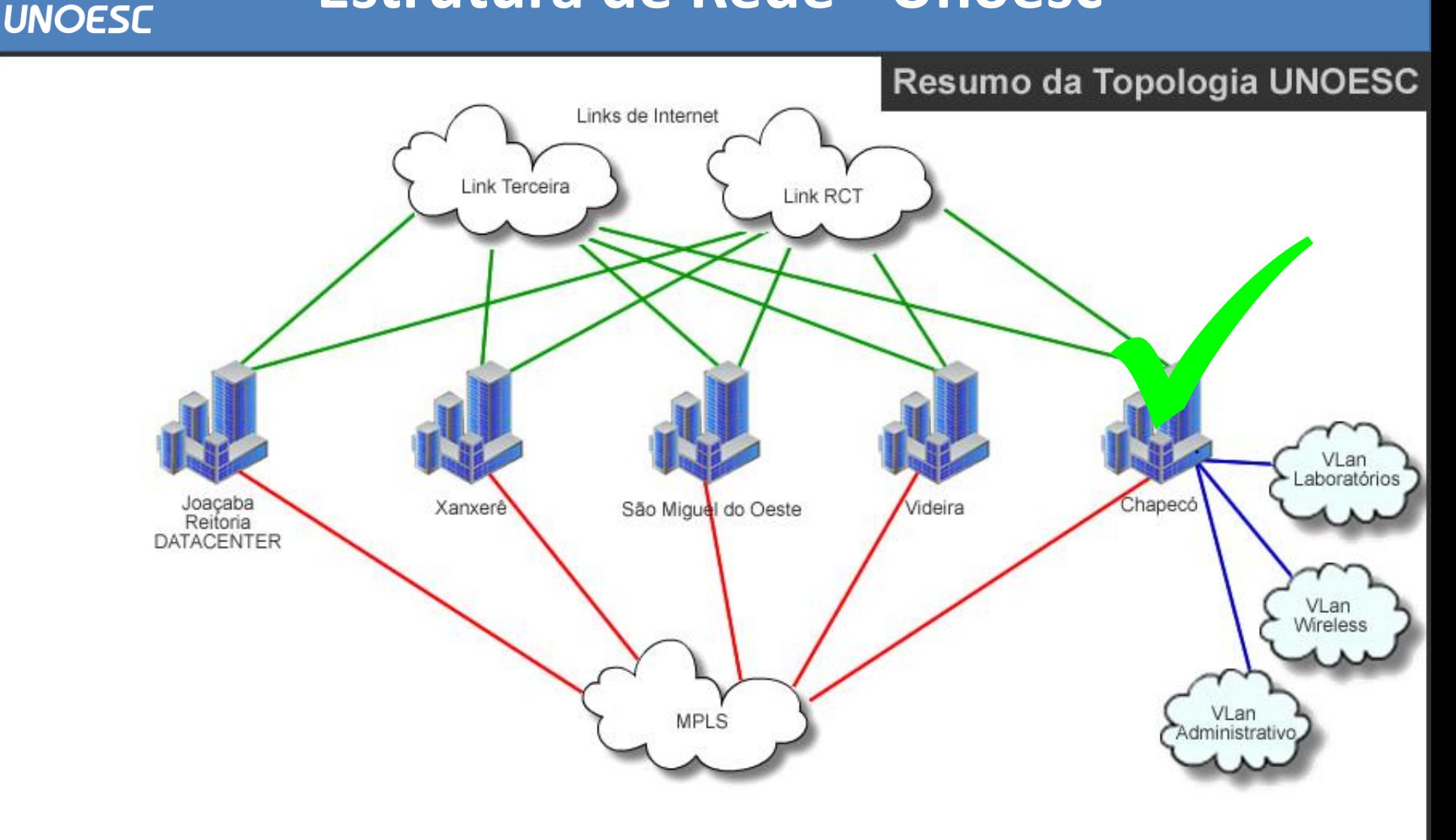

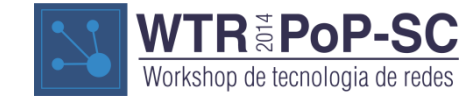

For REMEP

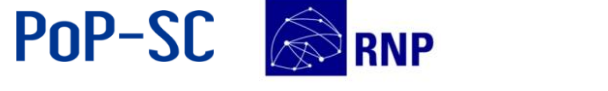

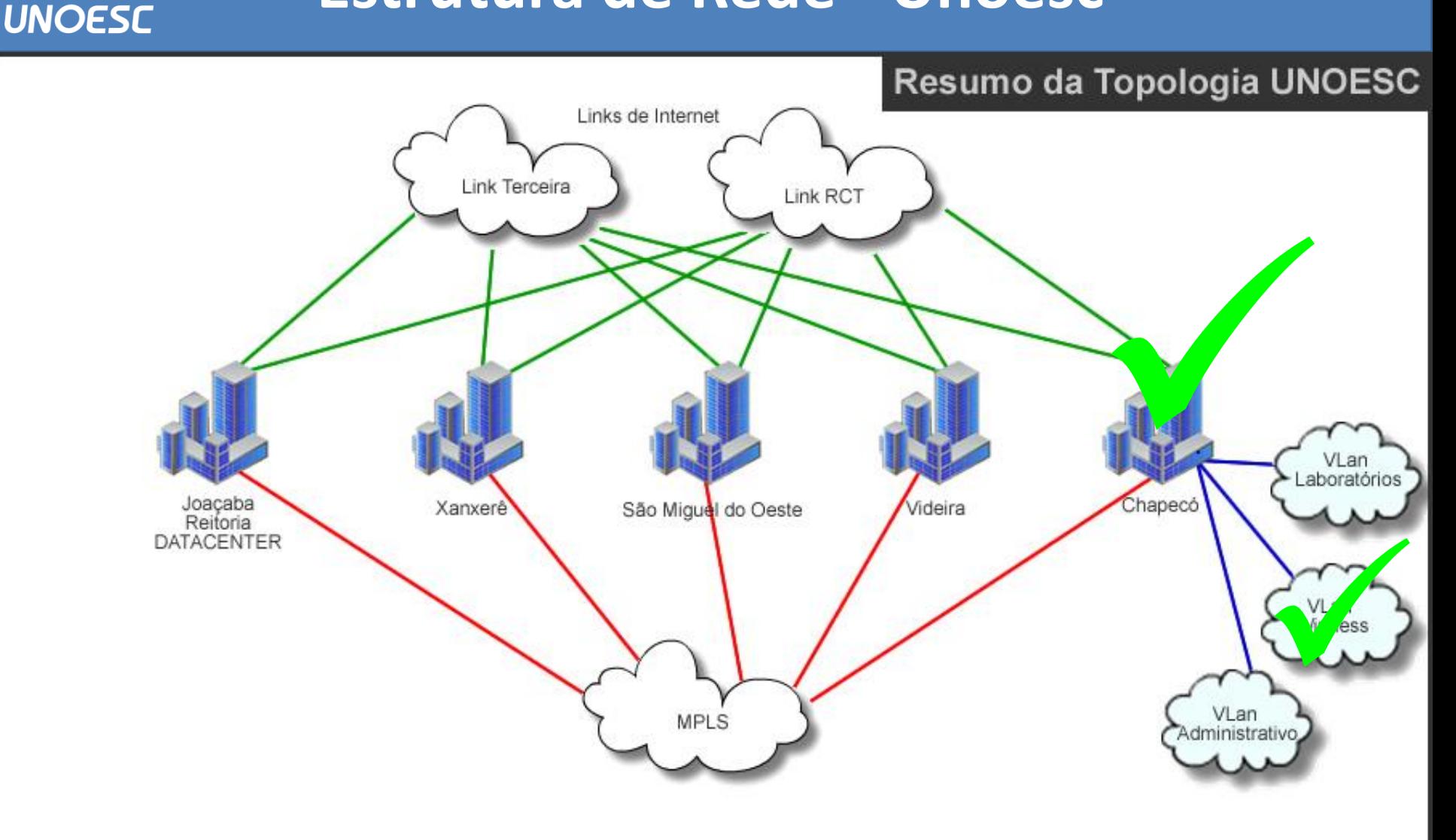

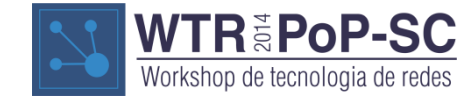

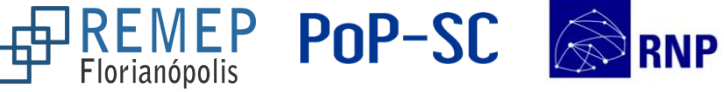

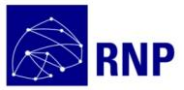

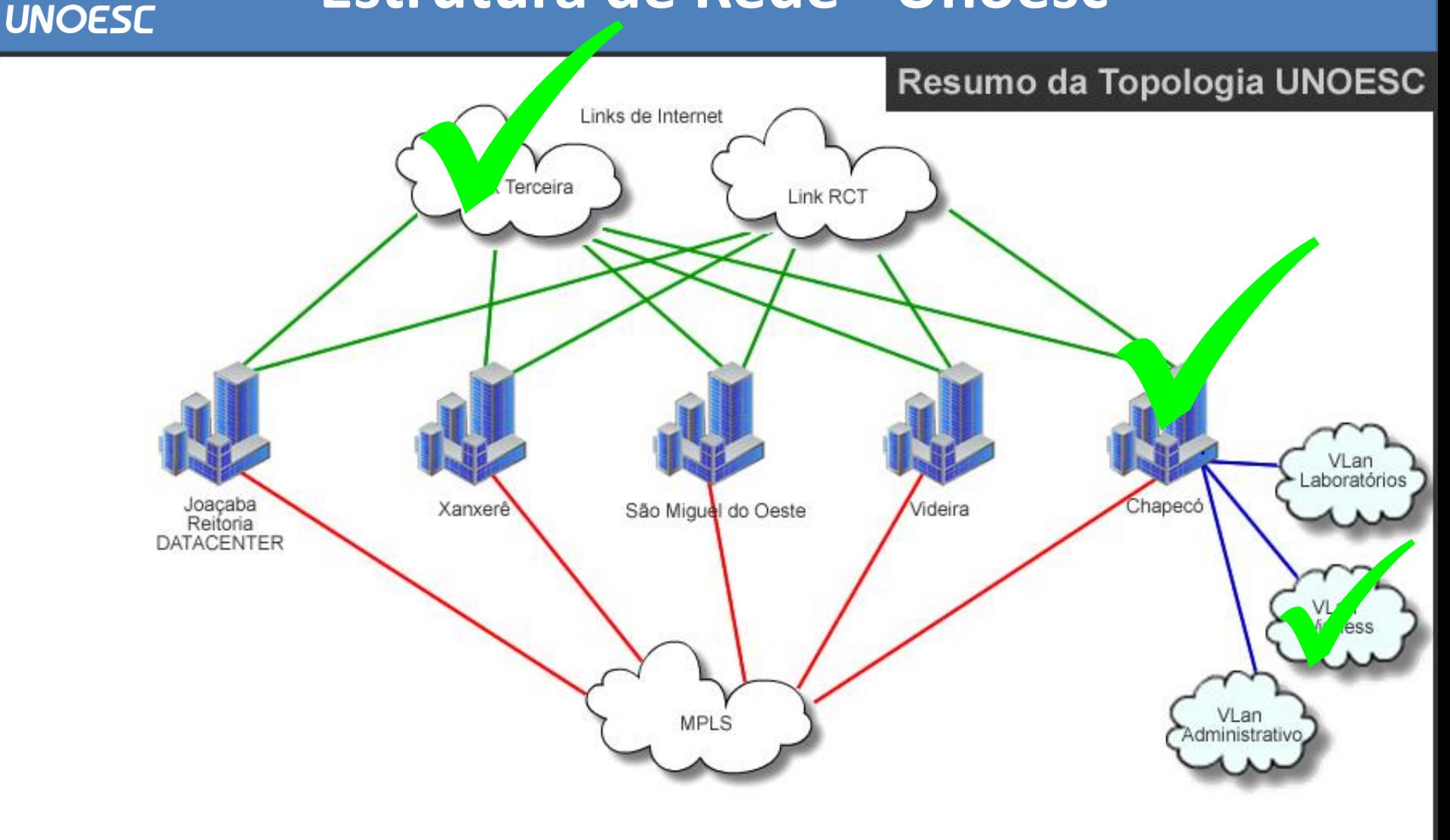

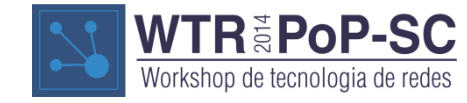

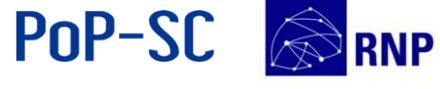

For REMEP

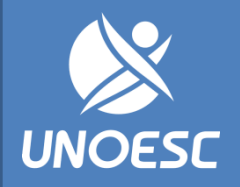

### **Etapas para implantação**

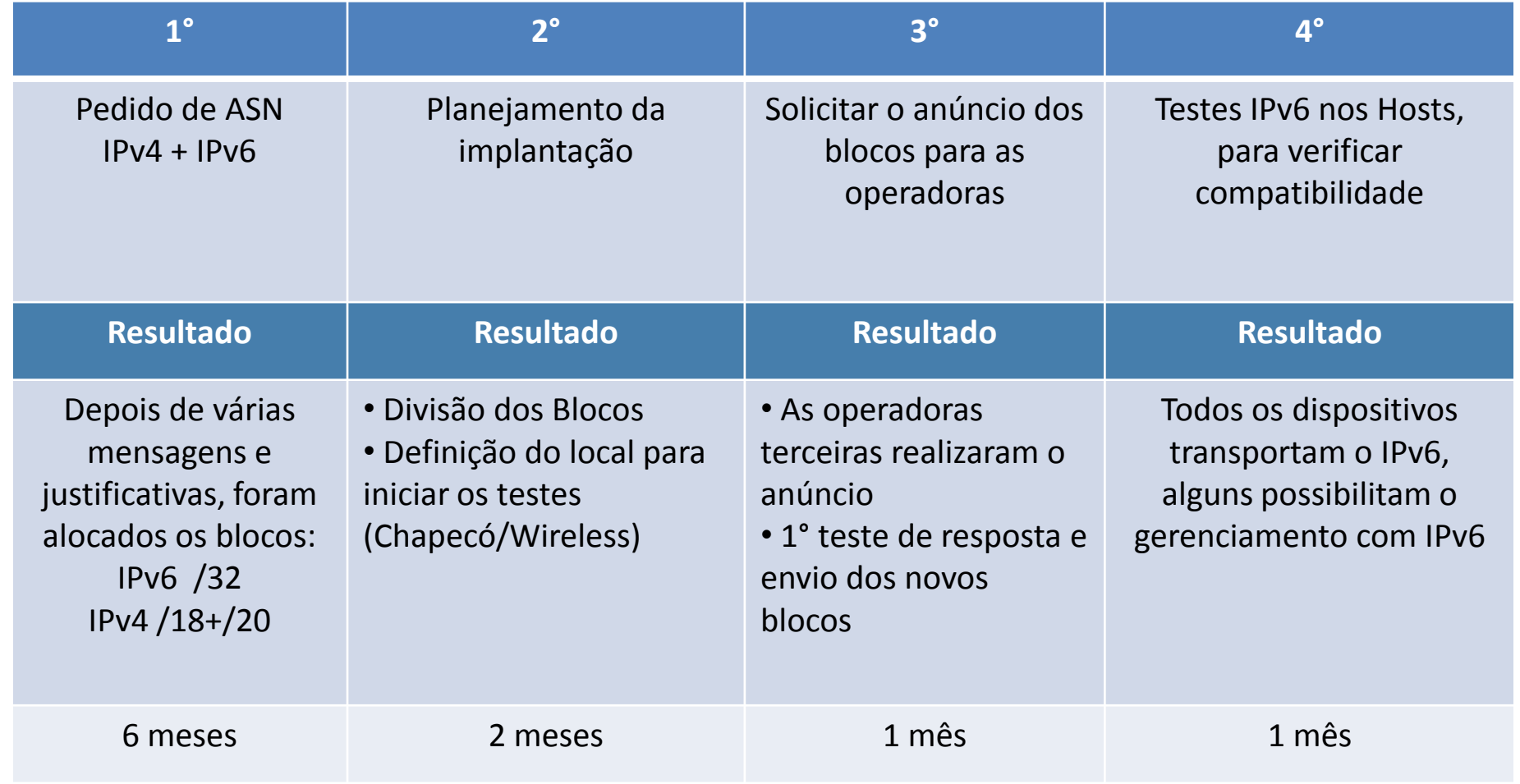

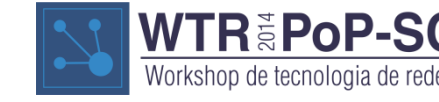

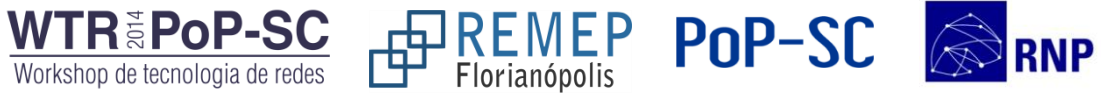

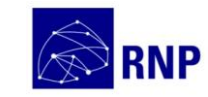

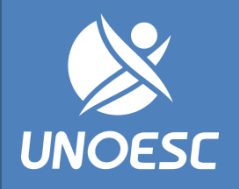

# **Etapas para implantação**

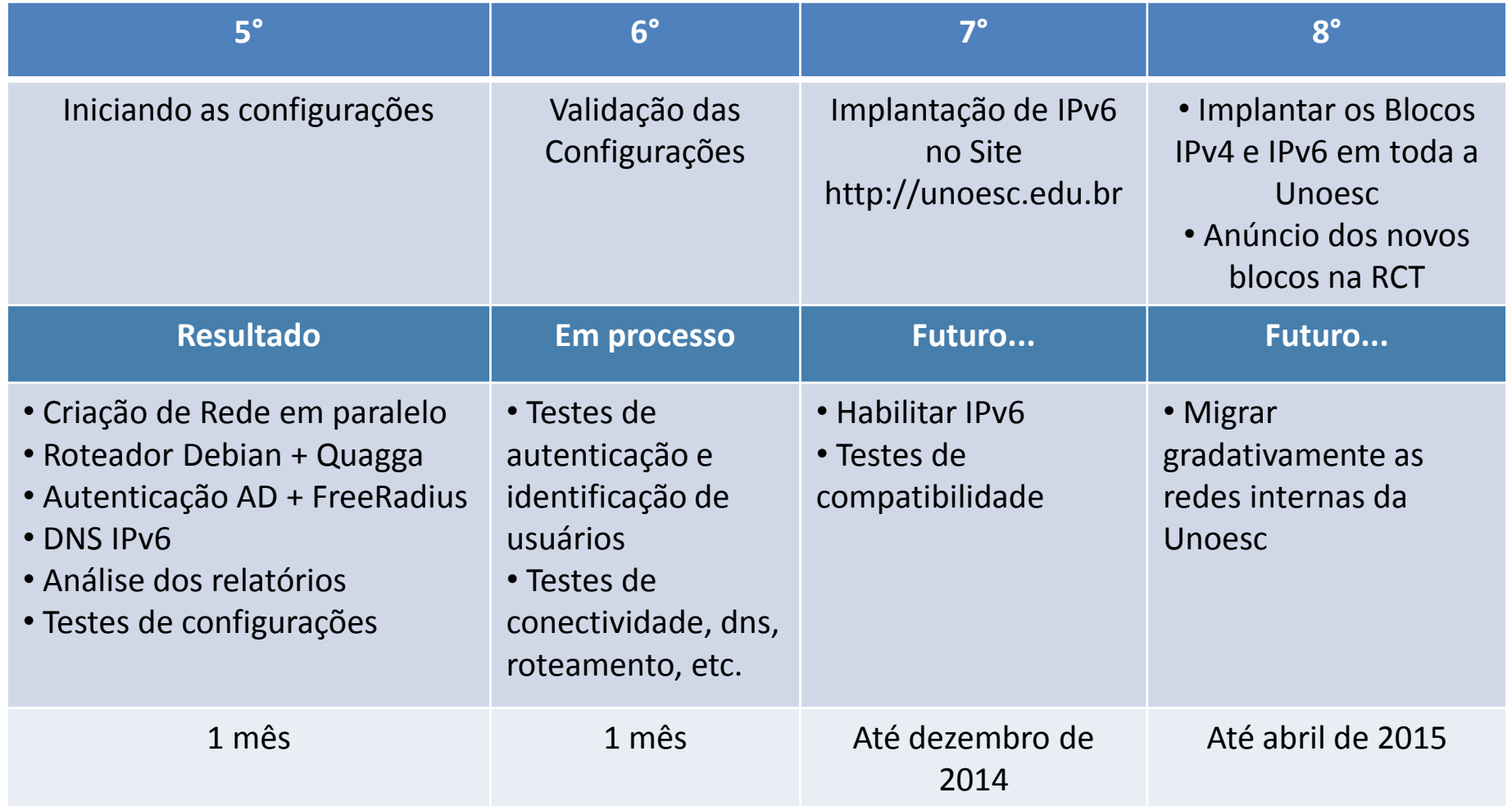

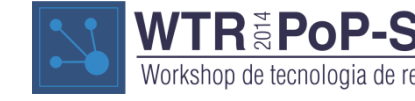

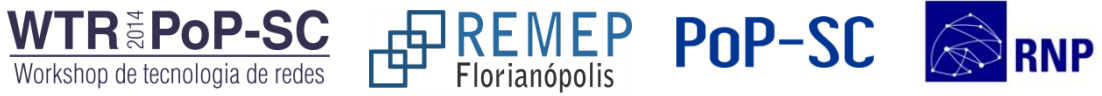

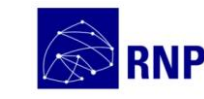

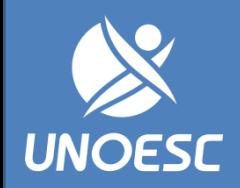

- Roteamento IPv6 no Firewall Aker 6.7
	- Realizada a correção com o Hotfix 11, no Patch 3.
- DHCP Relay e Router Advertisement (RA)
	- Identificado o problema e aguardando o hotfix para correção, prazo até dia 15/10;
		- realizado a atualização em 07/10;
		- Aparentemente o problema foi resolvido, mas ainda não conseguimos validar as configurações.

PoP-SC

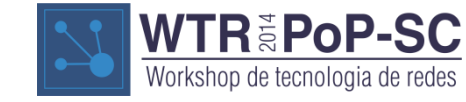

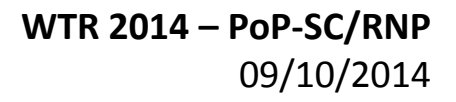

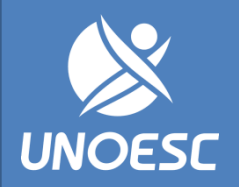

#### **Imprevistos**

• Equipamentos recebem o endereço IPv6, mas a controladora não registra e não envia os logs para o freeRadius, estamos analisando as configurações para identificar o problema (freeRadius, ruckus, firewall ou configuração??).

#### Clients » 20:68:9d:b9:7e:1f

Esta mostra informações detalhadas sobre o cliente selecionado, incluindo os eventos associados a ele.

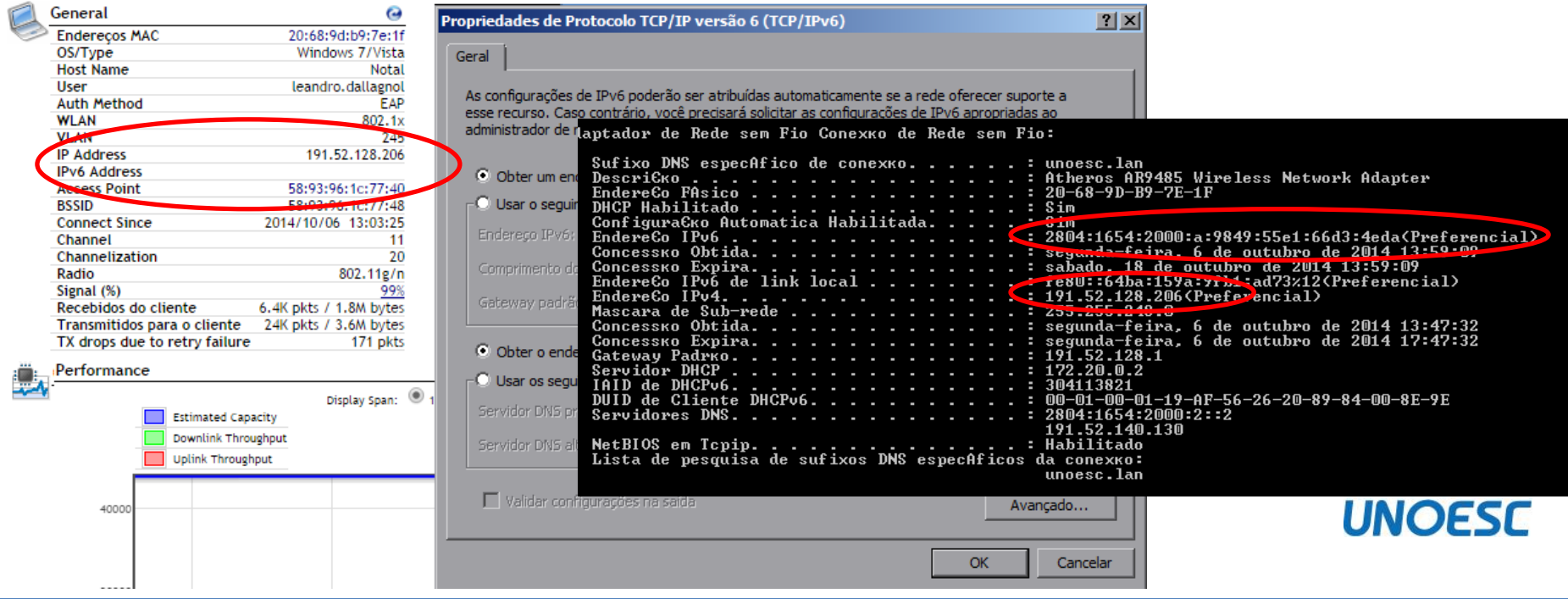

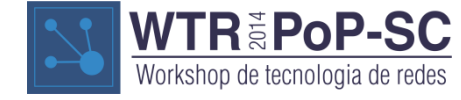

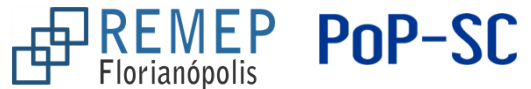

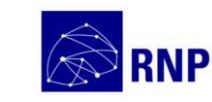

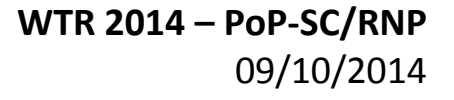

# **Pilha dupla/dual stack**

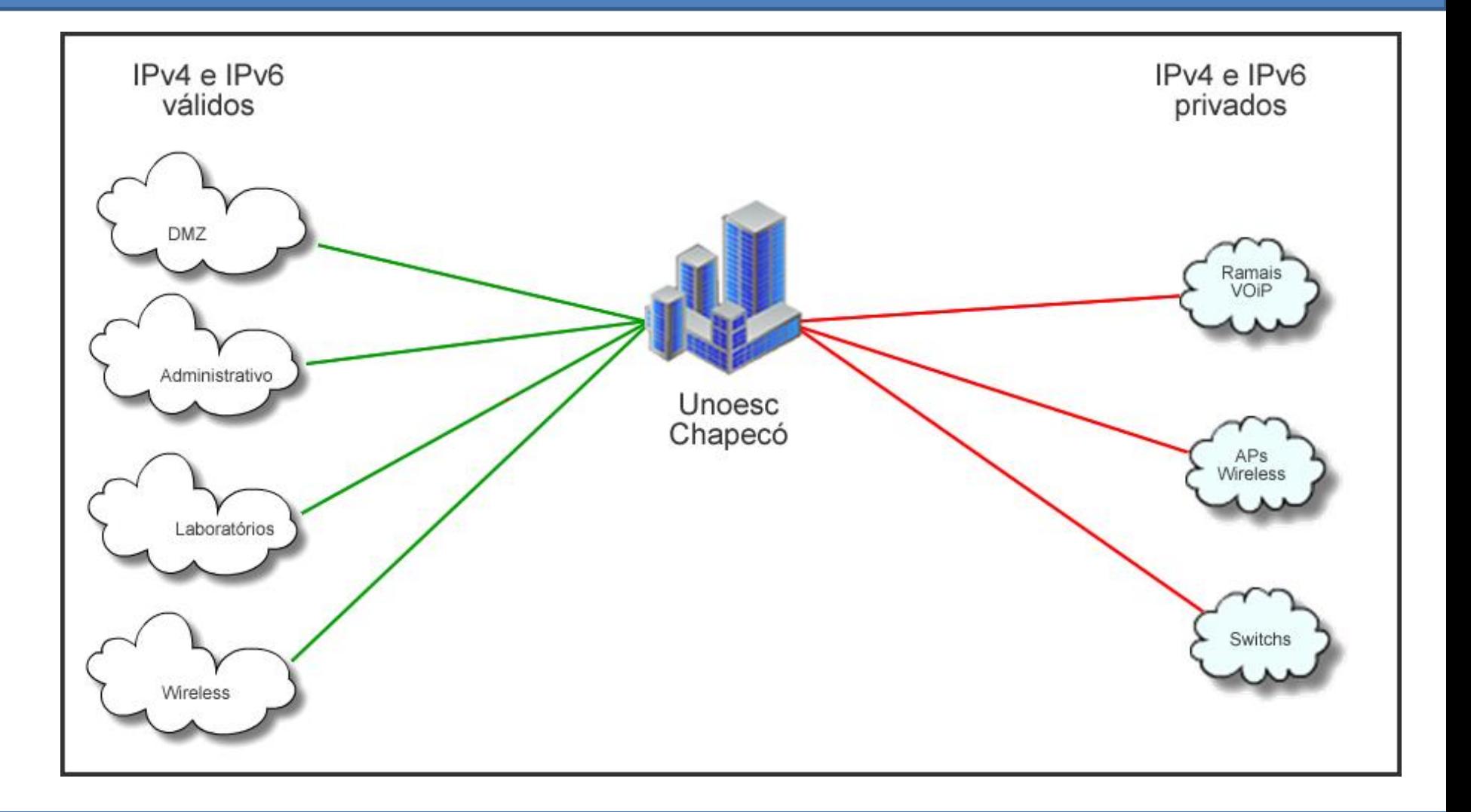

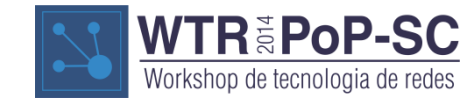

**UNOESC** 

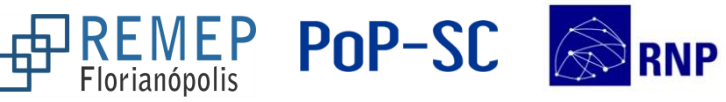

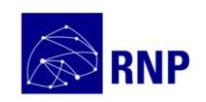

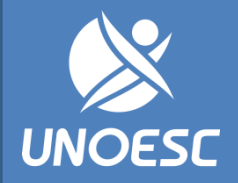

#### **Logs de acesso dos Usuários**

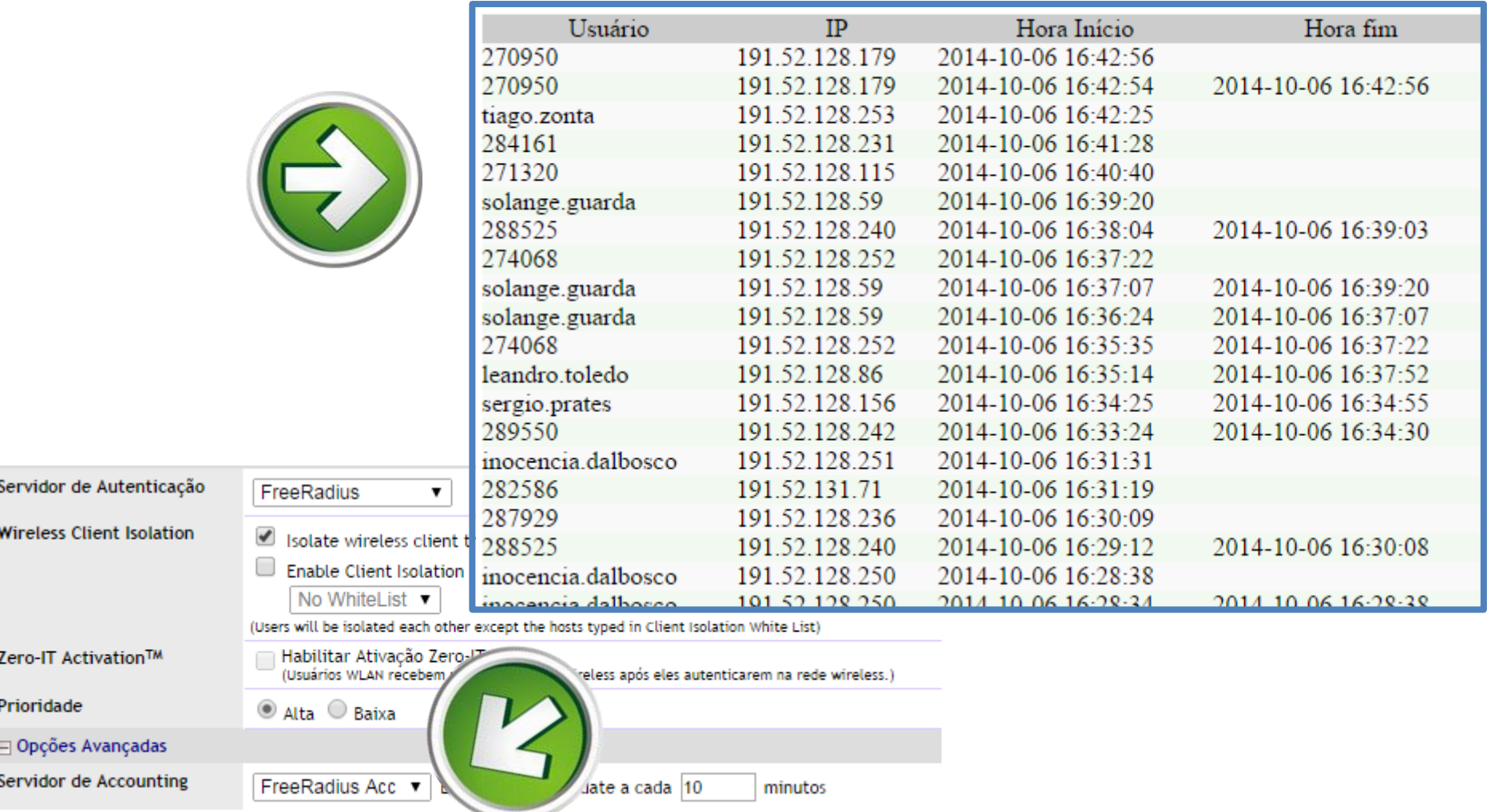

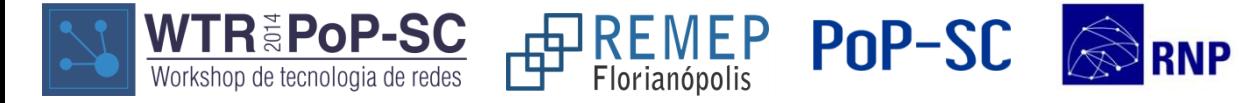

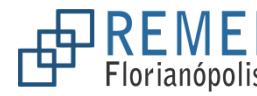

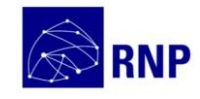

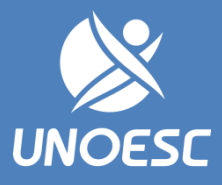

#### **DNS IPv6 – Servidores raiz**

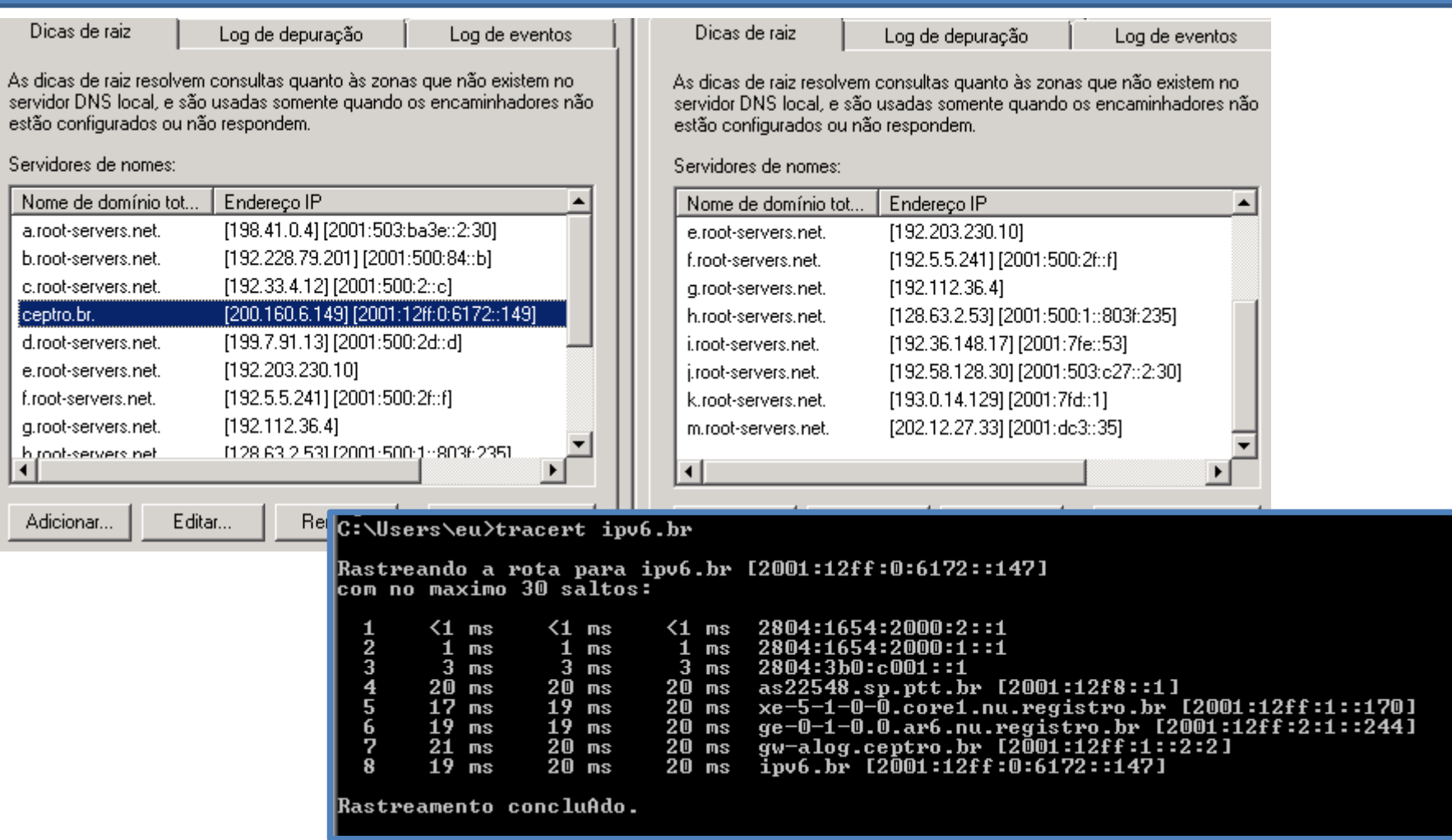

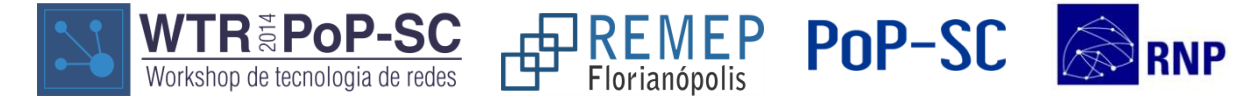

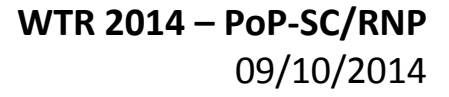

#### **Conectividade**

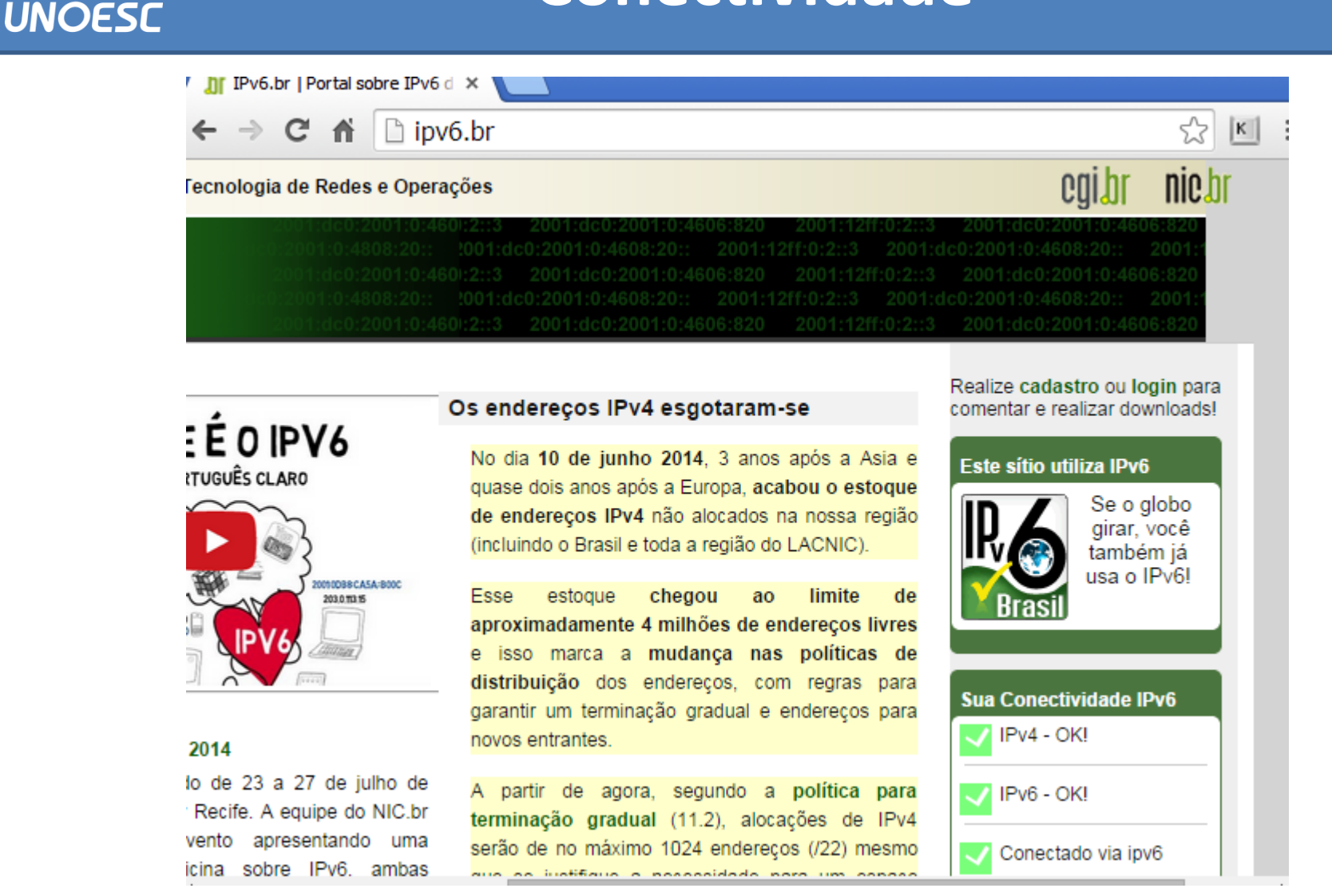

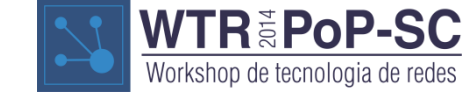

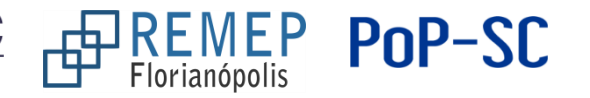

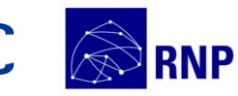

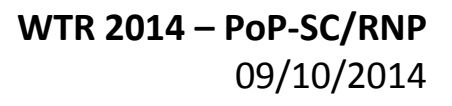

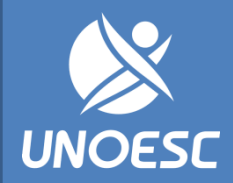

# **Teste IPv6 e anúncio dos blocos**

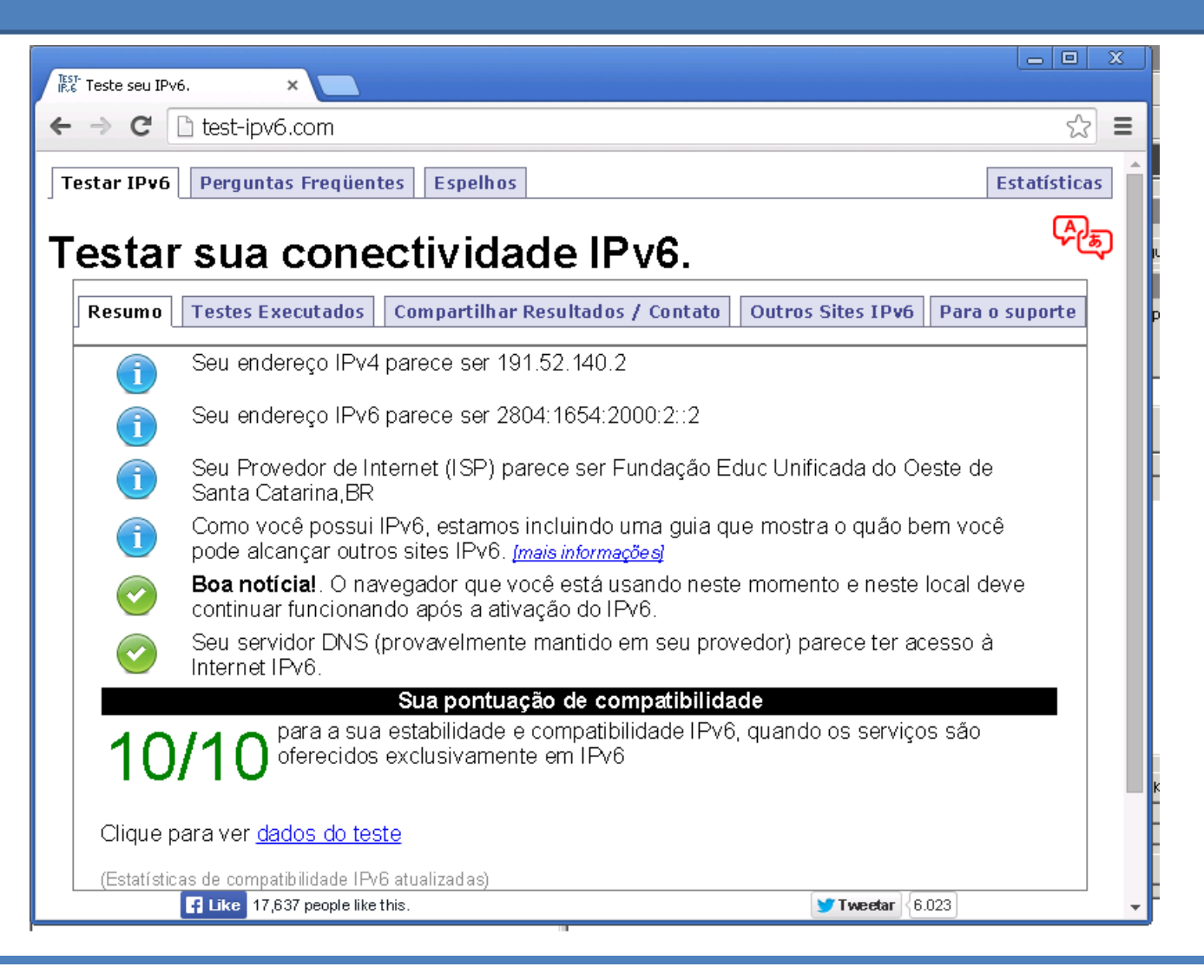

REMEP POP-SC

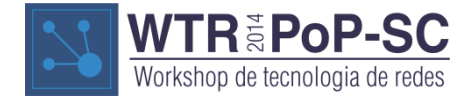

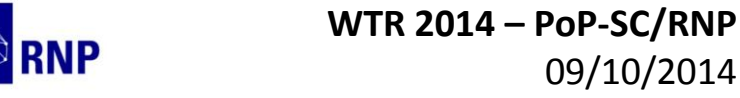

09/10/2014

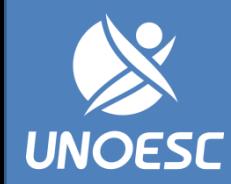

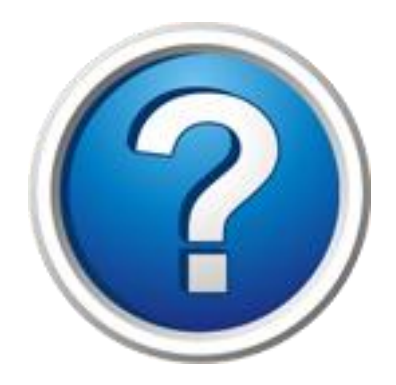

#### Leandro M. Dall' Agnol

leandro.dallagnol@unoesc.edu.br

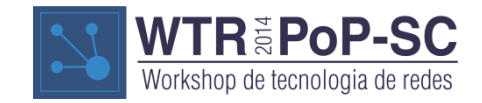

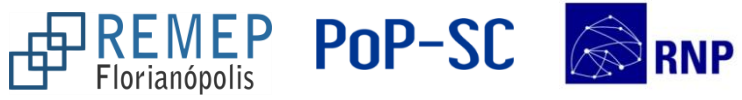

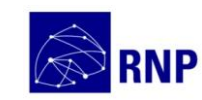